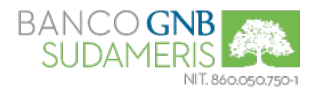

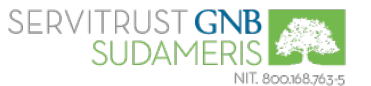

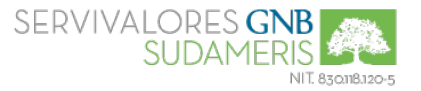

El presente Reglamento tiene como finalidad dar a conocer las condiciones de manejo de la BANCA VIRTUAL, establecidas por el Banco GNB Sudameris S.A. y/o sus Filiales (en adelante la ENTIDAD o EL BANCO) y de cumplimiento por parte del CLIENTE de Personas Jurídicas.

### **1. Registro a la Banca Virtual.**

Para el registro al servicio de Banca Virtual, el CLIENTE deberá haber suscrito el "Contrato para la Utilización de Productos y Servicios Financieros", adquirir cualquiera de los productos que le permitan la utilización de este servicio y efectuar los siguientes pasos mediante la utilización de un navegador web que le otorgue entera confiabilidad:

- √ Ingresar en el Sitio Web de la ENTIDAD a través de [www.gnbsudameris.com.co,](http://www.gnbsudameris.com.co/) [www.servivalores.gnbsudameris.com.co,](http://www.servivalores.gnbsudameris.com.co/) ó [www.servitrust.gnbsudameris.com.co,](http://www.servitrust.gnbsudameris.com.co/) según corresponda, y acceder a la opción "Regístrese".
- Acceder a la opción "Banca de Empresas" o "Grupo Empresarial" (según aplique), y diligenciar los datos requeridos de la empresa y de los usuarios Administradores delegados.
- Leer las "Recomendaciones para el Adecuado Uso de Internet" y el presente Reglamento.
- Imprimir, diligenciar y entregar a la ENTIDAD, el formato de "Solicitud de Registro Banca Virtual Persona Jurídica" debidamente firmado por el Representante Legal, en un plazo máximo de ocho (8) días hábiles a partir del momento que se envía la solicitud por internet. Si al concluir este periodo, la ENTIDAD no ha recibido el formato, por seguridad la solicitud queda anulada automáticamente.
- Una vez la ENTIDAD efectúa la verificación de la solicitud del CLIENTE, genera los sobreflex con las claves de ingreso, los cuales son enviados a través de correo certificado al Representante Legal o a un tercero autorizado por éste, diligenciando y firmando el formato destinado para tal fin una vez los reciba.
- Para Grupo Empresarial, el acceso a la Banca Virtual se realiza designando un número de NIT principal que tendrá el perfil de Administrador. Por lo anterior, teniendo en cuenta que el NIT principal corresponde a una de las empresas que integran el Grupo Económico, el Representante Legal de ésta es el encargado de designar los usuarios correspondientes para el acceso de la Banca Virtual. En consecuencia, este Administrador y los usuarios designados por él, deben velar por la debida custodia y diligencia en el manejo de las claves y las transacciones realizadas a través de la Banca Virtual.
- Los Administradores designados por el CLIENTE, deben crear los usuarios y sus respectivas claves. Adicionalmente, deben determinar los parámetros para el funcionamiento y operación de la Banca Virtual, tales como productos, montos límites, tipos de transacción y horario, entre otros. Cuando los usuarios ingresen por primera vez con la clave suministrada por los Administradores, el sistema les solicitará el cambio de manera obligatoria.

#### **2. Creación de Perfiles de Usuario.**

La Banca Virtual de la ENTIDAD maneja cuatro (4) tipos de usuarios, para la administración, operación, revisión y liberación de transacciones:

- $\checkmark$  Administradores: Estos no pueden realizar ningún tipo de transacción, siendo sus funciones específicas:
	- $\triangleright$  Administración de usuarios (crear, modificar, eliminar).
	- $\triangleright$  Asignación de roles y permisos.
- Supervisores Autorizadores: Su uso es opcional. Pueden realizar todo tipo de consulta. Estos no pueden realizar Transferencias o Pagos. Su función es autorizar los movimientos de dinero mediante transferencias o pagos, realizados por los usuarios transaccionales.

El sistema permite configurar el número de autorizaciones que requieren las operaciones, el cual puede ser entre uno (1) y cinco (5).

- Supervisores Transaccionales: Su uso es opcional. Pueden realizar todo tipo de consultas y pagos hasta un monto máximo sin supervisión. Sus funciones son:
	- Autorizar el movimiento de dinero mediante transferencias o pagos a los usuarios transaccionales, hasta un monto máximo.
	- $\triangleright$  Creación de pagos y transferencias hasta un monto máximo otorgado por los Administradores.
- $\checkmark$  Transaccionales: Pueden realizar todo tipo de movimiento, consultas, transferencias, pagos (servicios, impuestos, convenios, órdenes débito), dependiendo del rol asignado, con o sin supervisión.

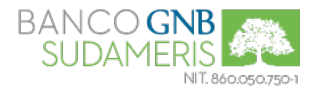

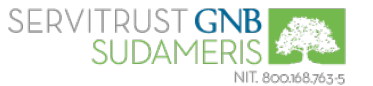

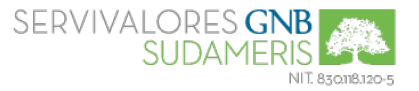

Por seguridad y segregación del control, la ENTIDAD recomienda parametrizar Usuarios Administradores, Supervisores y Transaccionales.

### **3. Manejo de Claves.**

**3.1.** La clave de acceso al Servicio de Banca Virtual, es de carácter confidencial, personal e intransferible; por lo tanto el CLIENTE debe instruir debidamente a sus usuarios sobre la obligación de conservar la clave en secreto, bajo su directa custodia y responsabilidad, de tal forma que ningún tercero conozca o de un uso no autorizado a la clave.

**3.2.** El CLIENTE, en cumplimiento de su deber de custodia, diligencia y debido cuidado debe ser responsable del manejo y administración tanto de los usuarios designados por él, como de las claves solicitadas a la ENTIDAD y otorgadas por ésta. En razón de ello, el CLIENTE debe implementar al interior de su empresa mecanismos de control idóneos que garanticen la confidencialidad y reserva de las claves y la oportuna modificación o cancelación de éstas.

**3.3.** La Banca Virtual permite el cambio de clave en cualquier momento y adicionalmente cuenta con una opción para determinar la periodicidad con la que requiera que ésta caduque, dentro de los rangos treinta (30), sesenta (60) y noventa (90) días, de manera que el sistema exija el cambio de clave. En caso de no haber seleccionado esta opción, automáticamente asigna treinta (30) días

**3.4.** La nueva clave asignada por el CLIENTE no puede ser igual a las cinco (5) últimas asignadas, teniendo en cuenta que el sistema por seguridad efectúa esta validación.

#### **4. Manejo de Dispositivo de Seguridad (Token).**

**4.1.** Para el ingreso y ejecución de transacciones en la Banca Virtual, los Usuarios deben utilizar un dispositivo Token que consiste en un mecanismo de autenticación fuerte que les permite efectuar sus operaciones con altos niveles de seguridad. Este proceso requiere doble validación para autenticar el usuario y permitir el acceso a la Banca Virtual; dichas validaciones son la clave de acceso y el código aleatorio de seis (6) dígitos generado por el Token.

**4.2.** La ENTIDAD entrega de manera personal los cuatro (4) primeros Tokens sin ningún costo a los Administradores designados por el CLIENTE, junto con las instrucciones para un buen uso y manejo del mismo. En caso de requerir más dispositivos, el costo debe ser asumido por el CLIENTE y el Administrador designado los debe solicitar a través de la Banca Virtual.

### **4.3. Activación del Token.**

Cuando el CLIENTE accede por primera vez a la Banca Virtual, ya cuenta con el servicio de Token activado y los dispositivos le son remitidos a la dirección registrada en la ENTIDAD; por lo tanto, los usuarios Administradores en su primer ingreso deben efectuar la respectiva asignación.

#### **4.4. Bloqueo del Token.**

- **Bloqueo Temporal:** El CLIENTE puede solicitar el bloqueo temporal, a través de los siguientescanales:
	- ▶ La Línea de Servicio al Cliente:

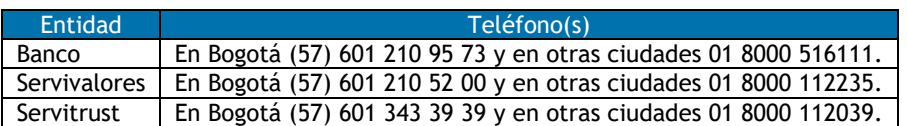

 $\triangleright$  La Banca Virtual, por intermedio del Administrador.

Este bloqueo también se puede dar por tres (3) intentos fallidos de ingreso del código aleatorio, ya sea en el momento de acceso a la Banca Virtual o al efectuar una transacción.

 **Bloqueo Definitivo:** Se puede presentar por hurto, robo o pérdida, en donde un Administrador debe bloquear el Token, a través de la Banca Virtual.

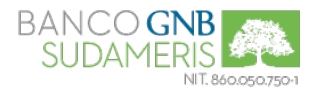

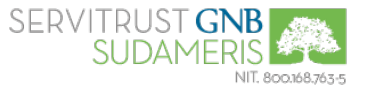

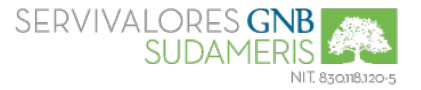

También se puede presentar por daño, para lo cual, el CLIENTE debe entregar el dispositivo en cualquier Oficina de la ENTIDAD y seguir las instrucciones que ésta le indique para lareposición.

### **4.5. Desbloqueo del Token.**

Aplica para un bloqueo temporal, en donde el Administrador designado por el CLIENTE debe efectuar el proceso a través de la opción correspondiente en la Banca Virtual, para los usuarios Supervisores y Operadores. En caso que el Token corresponda a un Administrador, el CLIENTE debe solicitar el desbloqueo directamente a la ENTIDAD, a través del Gerente/Director de Negocios.

#### **4.6. Reposición del Token.**

La reposición del Token se presenta cuando hay hurto, pérdida, por defecto técnico o por mal uso por parte del CLIENTE, por lo tanto, alguno de los Administradores debe solicitar la reposición a través de la Banca Virtual. En caso que la reposición sea por hurto, pérdida o mal uso del CLIENTE, éste debe asumir el costo correspondiente.

#### **5. Funcionalidades de la Banca Virtual.**

- $\checkmark$  Segregación de funciones en la administración de los usuarios, brindando una mayor seguridad en el manejo de las transacciones electrónicas.
- LA ENTIDAD a solicitud del CLIENTE puede registrar la dirección IP de salida a Internet que maneje su entidad, logrando que los usuarios únicamente puedan ingresar a la Banca Virtual desde el sitio autorizado (por ejemplo instalaciones de la empresa), restringiendo de esta manera el acceso desde otros sitios.
- $\checkmark$  Definición de días, horarios, transacciones, cuentas, montos por día, cantidad máxima de transacciones por producto y productos sobre los cuales hacer transacciones.
- $\checkmark$  Asignaciones de dispositivos de Tokens a cada usuario para ingresar y realizar transacciones en la Banca Virtual.
- Consultas:
	- Saldos y movimientos de todos los productos que el CLIENTE tenga con la ENTIDAD y el histórico de las operaciones de los últimos tres (3) meses y el actual.
	- Movimientos de cheques: devoluciones a favor y a cargo, canje y órdenes de no pago.
	- Consulta Log Histórico de operaciones, de los últimos tres (3) meses.
	- Extractos de los últimos tres (3) meses y el mes actual.
	- $\triangleright$  Recaudos y pagos realizados.
	- ► Fecha de corte, fecha límite de pago, cupos y puntos disponibles de su Tarjeta de CréditoCorporativa VISA.
	- $\triangleright$  Certificaciones Tributarias (DIAN y GMF) en archivo de imagen PDF.
	- Puntos disponibles del programa "Gane Puntos Gane Premios", por las compras efectuadas con el producto Tarjeta de Crédito Corporativa (VISA).
- $\checkmark$  Transferencias:
	- Entre diferentes cuentas (Corriente, de Ahorros, Fondo de Inversión Colectiva CASH y Fondo de Inversión Colectiva Rentaval) de un mismo titular y a cuentas de diferentes titulares de la ENTIDAD o de otros bancos afiliados al sistema ACH oCENIT.
	- Transferencias, mediante la creación o importación de archivosplanos.
- $\checkmark$  Pagos:
	- Servicios públicos y privados: El CLIENTE puede efectuar la parametrización del pago de Servicios Públicos y Privados, asignando el valor máximo y número de operaciones diarias a realizar. Además puede efectuar la inscripción de éstos, indicando en el sistema el número de cuenta o referencia de pago del recibo.
	- Impuestos.
	- Tarjetas de Crédito emitidas por el Banco GNB Sudameris y de otras entidades financieras, de la franquiciaVISA y Mastercard.
- $\checkmark$  Órdenes débito.

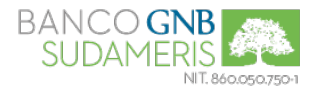

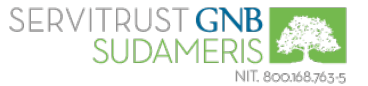

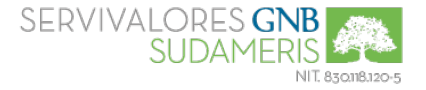

- $\checkmark$  Otras Funcionalidades:
	- **EXECTE:** Redención de puntos del programa "Gane Puntos Gane Premios".
	- $\triangleright$  Solicitud de chequeras y/o cheques de gerencia.
	- $\triangleright$  Orden de no pago de cheques.
	- ► Matrícula de cuentas y Tarjetas de Crédito en otras entidades financieras, o de terceros para transferencias ypagos.
	- Actualización de correo electrónico.
	- $\triangleright$  Solicitud o recepción de información a través de un buzón de mensajes.
	- Notificación a través del correo electrónico, sobre las transacciones y novedades realizadas en la Banca Virtual.
	- ▶ Todas las transacciones y operaciones que la ENTIDAD ofrezca en un futuro a través de la Banca Virtual.

### **6. Condiciones Generales para el Uso de la Banca Virtual.**

**6.1.** La ENTIDAD habilita y permite la disposición de los recursos a través del Servicio de Banca Virtual, conforme a los Reglamentos de cada producto.

**6.2.** La información, materiales, términos, condiciones y descripciones que se encuentran en el Sitio Web de la ENTIDAD, están sujetos a cambios. Aquellas modificaciones que se generen sobre el proceso, términos y condiciones para realización de las operaciones, serán debidamente informadas al CLIENTE en el momento de la operación.

**6.3.** La ENTIDAD informa permanentemente recomendaciones de seguridad que el CLIENTE debe tener en cuenta para el correcto uso de la Banca Virtual, a través del Sitio Web y los boletines informativos enviados por correo electrónico.

**6.4.** Una vez efectuada una operación a través de la Banca Virtual, el sistema permite cancelarla o interrumpirla siempre y cuando ocurra cualquiera de las siguientes opciones:

 $\checkmark$  Se realice a través de ACH y no se hayan procesado los ciclos establecidos por la red.

 $\checkmark$  Requiera una autorización por parte de quién decida el Cliente y éste primero todavía no lo ha efectuado.

**6.5.** Todas las transacciones ordenadas por el CLIENTE a través de la Banca Virtual y que tengan como destino otra entidad financiera, se efectúan utilizando las redes ACH o CENIT, a las cuales se encuentra afiliada la ENTIDAD, por lo tanto, las operaciones están sujetas a los horarios y ciclos establecidos por la ENTIDAD y por estas redes, los cuales son informados en el momento de realizarlas.

**6.6.** La ENTIDAD no será responsable si el banco destinatario de la operación no aplica correcta u oportunamente una operación efectuada por el CLIENTE, a través de las redes ACH o CENIT, siempre que las causas no le sean atribuibles a la ENTIDAD.

**6.7.** El CLIENTE sólo opera con las cuentas y/o productos bajo su titularidad. En el evento de cotitularidad, el CLIENTE garantiza que las operaciones están debidamente autorizadas por cada una de las partes. Para el uso de la Banca Virtual, no se aplican las condiciones indicadas por el CLIENTE para el manejo de la cuenta en Oficinas, en razón a que las condiciones del manejo de la Banca Virtual tiene un régimen especial que es debidamente documentado entre EL CLIENTE y LA ENTIDAD en los respectivos formatos de autorización.

**6.8.** Todas las transacciones efectuadas o cargadas a través de la Banca Virtual, son debitadas en línea de las cuentas y/o productos del CLIENTE, incluyendo las comisiones con ocasión de la utilización del servicio de Banca Virtual e impuestos, y por operaciones ACH – CENIT devueltas en el evento que en las cuentas se acrediten sumas de dinero provenientes de fraudes y/o errores.

**6.9.** Las operaciones que se efectúan a través de la Banca Virtual, identificadas con las claves de acceso personal, se realizan únicamente sobre el saldo o cupo disponible que posea el CLIENTE en su(s) cuenta(s) o Tarjeta de Crédito o Fondo de Inversión Colectiva CASH/Rentaval, teniendo en cuenta el(los) saldo(s) mínimo(s) exigido(s) por la ENTIDAD, cuando corresponda. Con base en lo anterior, las anotaciones efectuadas en los registros de la ENTIDAD se tendrán en cuenta como prueba de las operaciones, por lo tanto, el CLIENTE debe revisar las transacciones realizadas a través de la Banca Virtual, las cuales se informan (o detallan) en el extracto (o estado de cuenta) de los productos y en caso de existir alguna diferencia y/o inconsistencia debe informarlo a la ENTIDAD.

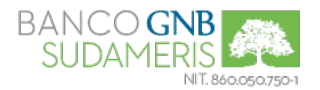

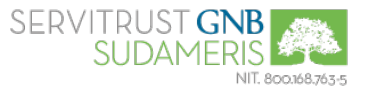

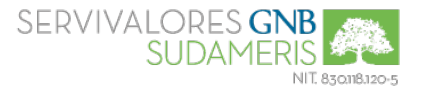

**6.10.** La Banca Virtual está disponible durante los siete (7) días de la semana, las veinticuatro (24) horas del día, sin perjuicio de las suspensiones del servicio que se realicen por razones técnicas o de mantenimiento del sistema.

**6.11.** Todas las transacciones monetarias y no monetarias que se efectúen a través de la Banca Virtual son notificadas en línea por la ENTIDAD al correo electrónico registrado por el CLIENTE, por lo tanto, debe mantenerlo permanentemente actualizado.

### **7. Novedades de la Banca Virtual.**

### **7.1. Bloqueo.**

- $\checkmark$  Si el CLIENTE requiere bloquear un usuario, el Administrador lo debe efectuar a través de la Banca Virtual.
- El CLIENTE que desee bloquear el servicio de la Banca Virtual, ya sea por manejo interno o por desconocimiento de transacciones, debe efectuarlo a través de la Oficina en donde están radicados los productos o en la Línea de Servicio al Cliente de la ENTIDAD y ratificar dicha solicitud con una comunicación escrita.
- $\checkmark$  La ENTIDAD puede bloquear de manera preventiva la Banca Virtual por razones de seguridad, inconvenientes técnicos, cuentas embargadas o por cualquier circunstancia objetiva que así lo amerite; de lo cual dará aviso oportuno al CLIENTE.

### **7.2. Reactivación**.

- $\checkmark$  En el evento que el CLIENTE requiera solicitar una nueva clave de Administrador, éste debe ingresar por la opción de Banca de Empresas "Olvidó su Clave", diligenciar los datos requeridos en el sistema y enviar el formato destinado para tal fin, a la Oficina en donde se encuentran radicados los productos o directamente a través de su Gerente/Director de Negocios. Posteriormente la ENTIDAD enviará la nueva clave, junto con el "Acuse de Recibo", el cual debe ser enviado por el CLIENTE con la firma del Representante Legal en el menor tiempo posible al Gerente/Director de Negocios que lo atiende, con el fin de habilitar dicho servicio.
- La reactivación de claves para usuarios Supervisores y Operadores debe ser efectuada por los Administradores a través de la Banca Virtual.

### **7.3. Otras Novedades.**

- $\checkmark$  En el evento que el CLIENTE inicie sesión en la Banca Virtual y deje de usarla por un tiempo determinado o no cierre sesión correctamente a través de la opción "Salida Segura", el sistema finaliza la sesión por inactividad y el CLIENTE debe iniciarla nuevamente.
- Por seguridad la Banca Virtual no permite abrir sesión en varios equipos simultáneamente, por lo tanto, el CLIENTE no puede iniciar una nueva sesión, si ya existe una abierta.

### **8. Cancelación del Servicio.**

El Servicio de Banca Virtual, se podrá dar por terminado, en los siguienteseventos:

- Decisión unilateral del CLIENTE o la ENTIDAD. En este último caso, LA ENTIDAD notificará previamente la decisión al CLIENTE, a la dirección de correo electrónico registrada para las notificaciones del servicio de Banca Virtual.
- Finalización por cualquier causa de todos los productos que permitan el uso del servicio de Banca Virtual.

Cuando la terminación del servicio sea por decisión del CLIENTE, debe presentar comunicación escrita en cualquier Oficina de la ENTIDAD solicitando la terminación del Servicio de la BancaVirtual.

#### **9. Costos Asociados.**

Todos los costos, comisiones, tasas e impuestos asociados a la Banca Virtual son informados en el Sitio Web y en la Red Nacional de Oficinas de la ENTIDAD, y entregado al CLIENTE en el momento de la apertura del producto que permita el acceso al Servicio de Banca Virtual.

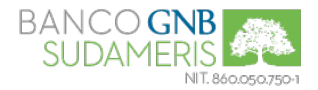

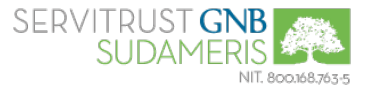

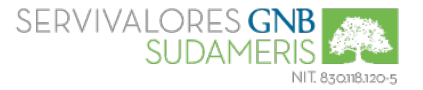

### **10. Vigencia del Reglamento.**

**10.1.** La vigencia del presente Reglamento es indefinida, sin perjuicio de las modificaciones por parte de la ENTIDAD, las cuales serán informadas al CLIENTE, a través de la Red Nacional de Oficinas, en el Sitio Web [www.gnbsudameris.com.co,](http://www.gnbsudameris.com.co/) [www.servitrust.gnbsidameris.com.co,](http://www.servitrust.gnbsidameris.com.co/) [www.servivalores.gnbsudameris.com.co](http://www.servivalores.gnbsudameris.com.co/) o en cualquier otro medio idóneo.

**10.2.** Por la naturaleza de las operaciones que se pueden realizar a través de la Banca Virtual, lo no previsto en este Reglamento se regirá por:

- $\checkmark$  Las disposiciones contenidas en los Reglamentos de aquellos productos que permiten el uso del Servicio de Banca Virtual, los cuales se entregan al CLIENTE en el momento de adquirir los productos y se encuentran disponibles en el Sitio Web y en la Red Nacional de Oficinas de la ENTIDAD.
- $\checkmark$  Lo dispuesto en la Ley.

#### **11. Disposición de la Información.**

Este Reglamento y el "Contrato para la Utilización de Productos y Servicios Financieros", se encuentran a disposición del CLIENTE en el Sitio Web y en la Red Nacional de Oficinas de la ENTIDAD.

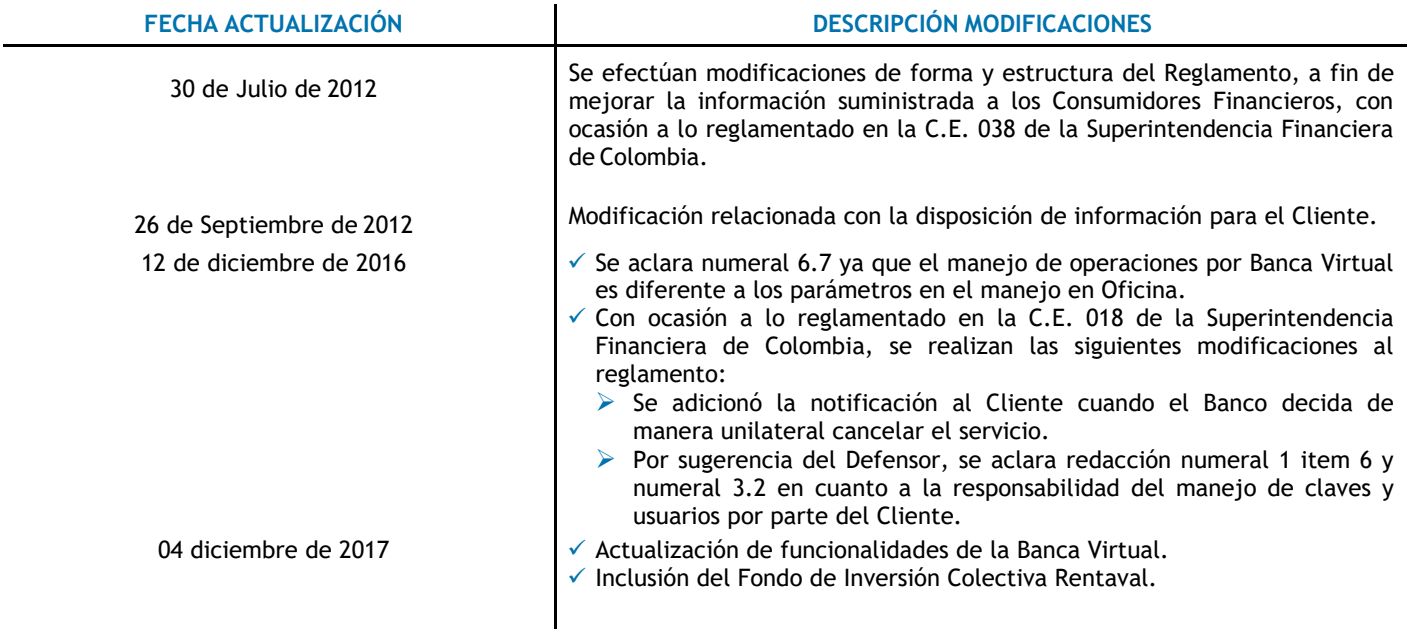